## **Installation**

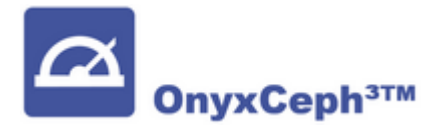

## **Setup-Konzept**

OnyxCeph³™ ist eine native **Windows™-Anwendung** für ein lokales Client/Server-Netzwerk. VPN-Verbindungen zum Server werden nicht unterstützt.

Um OnyxCeph³™ korrekt im lokalen Client/Server Netzwerk einzurichten, lesen Sie die nachfolgenden Hinweise zum Ablauf der Installation aufmerksam durch und folgen Sie diesen Schritt für Schritt. Die Software Installation besteht aus 2 Teilen:

- Der Installation des Netzwerk-Datenbankservers
- Der Installation eines oder mehrerer Arbeitsplätze **im lokalen Netzwerk** des Datenbankservers.

Zusätzlich müssen je nach Umgebung bestimmte Einstellungen für die Benutzung der Software vorgenommen werden. Für Server- und Arbeitsplatzinstallationen werden i.d.R. Administratorrechte benötigt.

Der Installationsvorgang ist identisch für alle Programmversionen. Erst die Aktivierung personalisiert die Lizenz im Hinblick auf Programmversion, Lizenztyp und optionale Features.

Jedes OnyxCeph³™-Lizenzpaket enthält eine Mehrplatzlizenz für das Netzwerk und eine Einzelplatzlizenz für einen Standalone-Computer - z. B. ein Notebook oder einen Desktop-PC zu Hause. Die Programmversionen OnyxCeph<sup>3™</sup> [BASIC](https://www.onyxwiki.net/doku.php?id=programversions#onyxceph_basic) und [PRO](https://www.onyxwiki.net/doku.php?id=programversions#onyxceph_3d_pro) erlauben 5, die Programmversionen [LAB](https://www.onyxwiki.net/doku.php?id=programversions#onyxceph_lab) und [OMS](https://www.onyxwiki.net/doku.php?id=programversions#onyxceph_oms) erlauben 20 gleichzeitige Client-Zugriffe im lokalen Netzwerk des Datenbankservers.

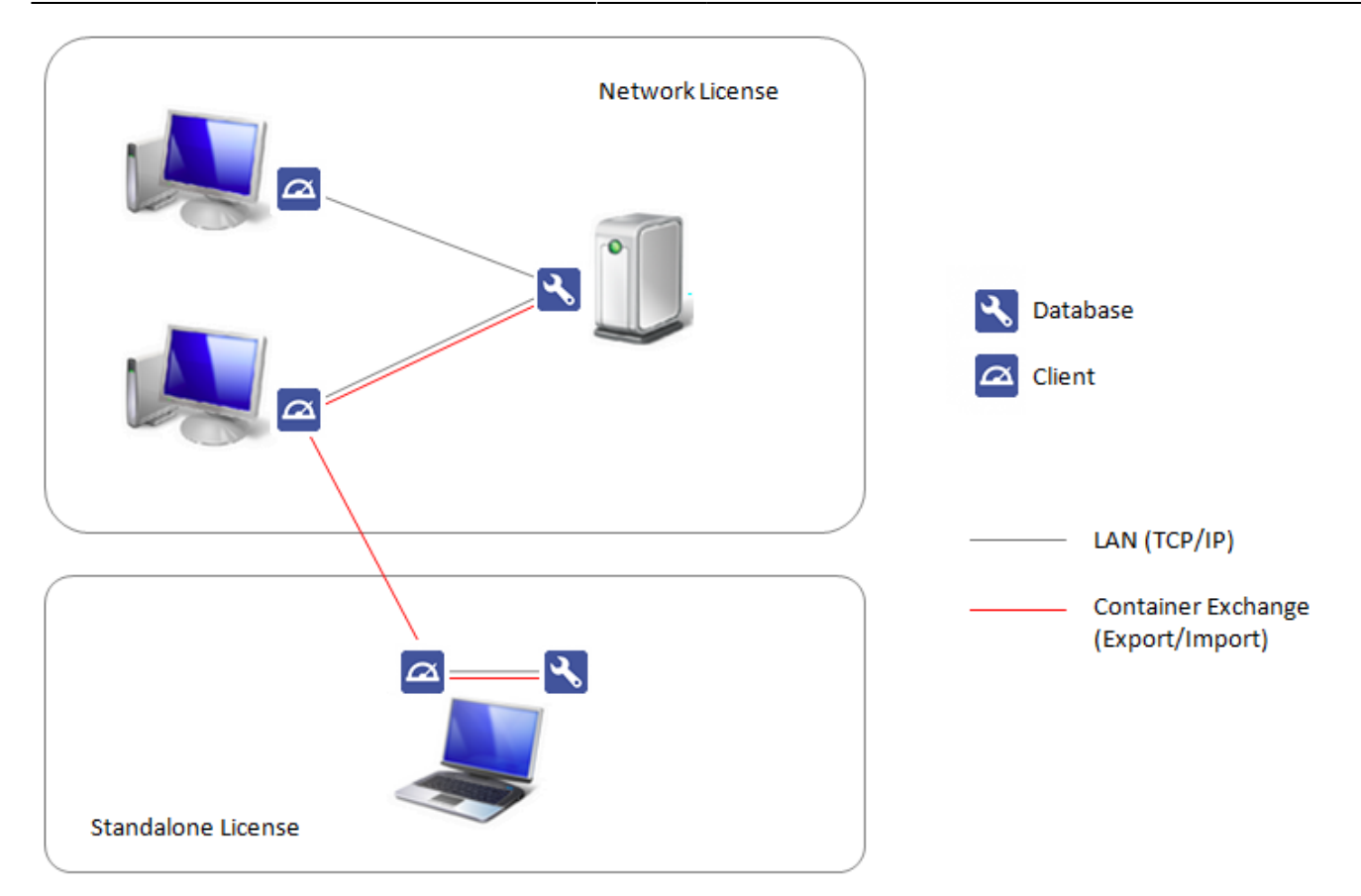

## **Installationsunterlagen anfordern**

[Kontakt-Formular](https://www.onyxwiki.net/doku.php?id=requesttrial)

## **Themen**

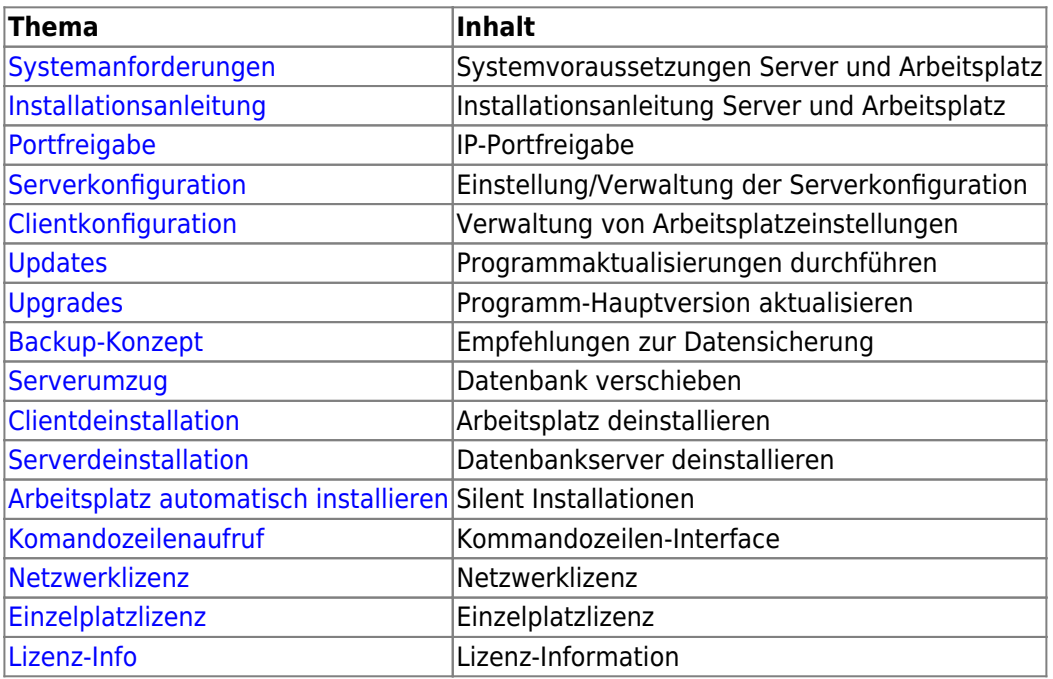

From: <https://www.onyxwiki.net/> - **[OnyxCeph³™ Wiki]**

Permanent link: **<https://www.onyxwiki.net/doku.php?id=installation&rev=1712902391>**

Last update: **2024/04/12 08:13**

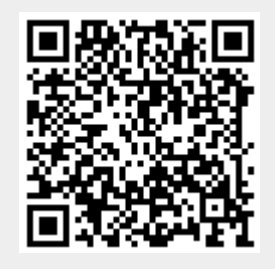